# 정적분석 도구 및 시스템테스트 도구 **Software Verification**

## Team 5

201410373 고예은 201411266 김수현 201411268 김아름

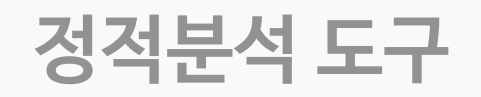

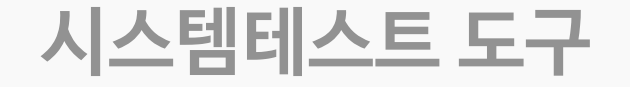

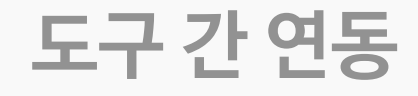

## **CTIP 환경**

## Index 정적분석 도구 및 시스템테스트 도구 $\begin{array}{c} \leftarrow \\ \leftarrow \end{array}$

 $\checkmark$ 

# 정적분석 도구 - SonarQube **Static Analysis**

## **Static Analysis**

정적 분석

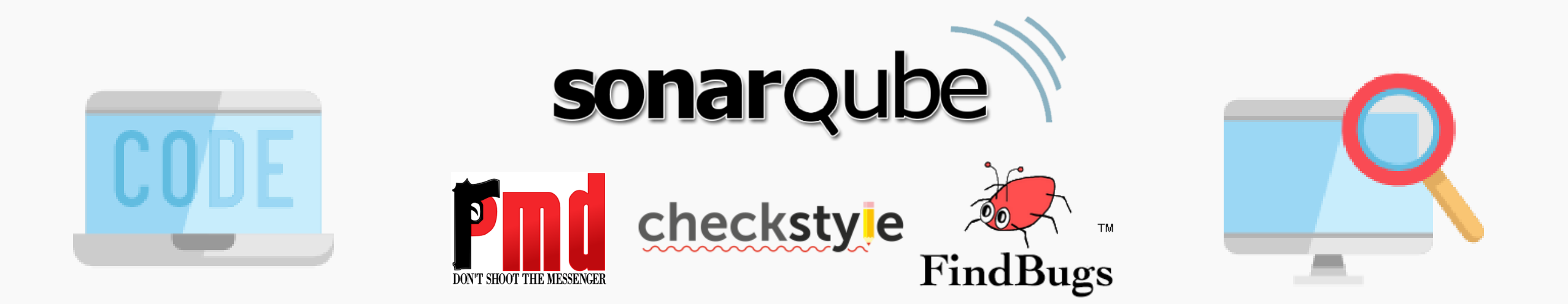

어떤 프로그램을 분석할 때 그 프로그램을 실행시키지 않고 그 자체를 분석하는 것. 프로그램에 내재한 논리적 오류는 보통 프로그램을 실행하여 확인하지 않으면 찾기가 힘들지만, 정적 분석은 이러한 오류를 찾아내는 데 도움을 줄 수 있다.

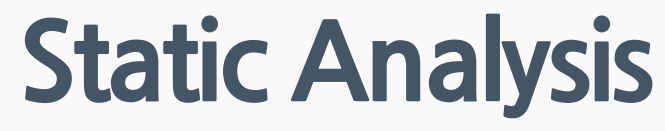

정적 분석

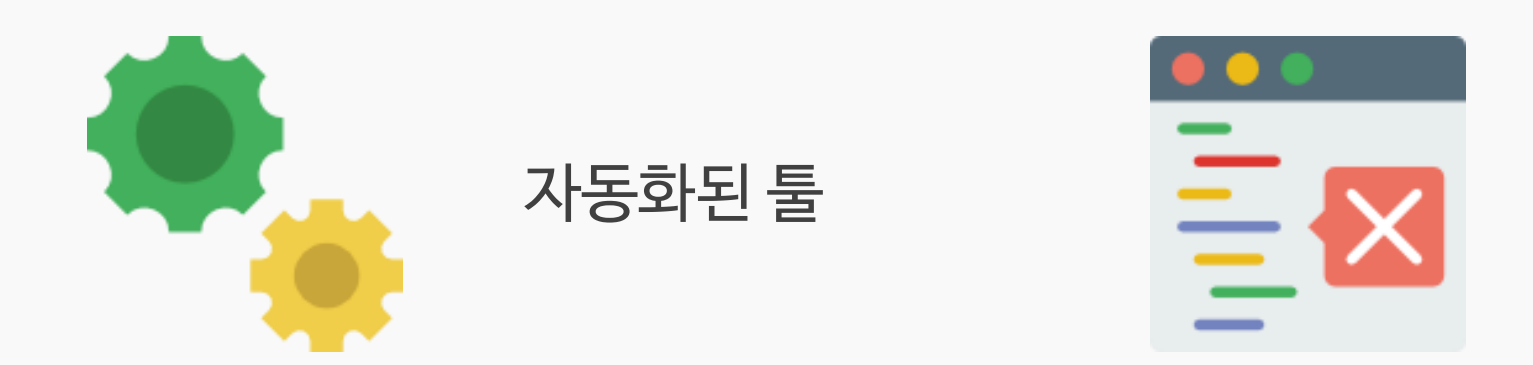

실행되지 않는 코드 검출

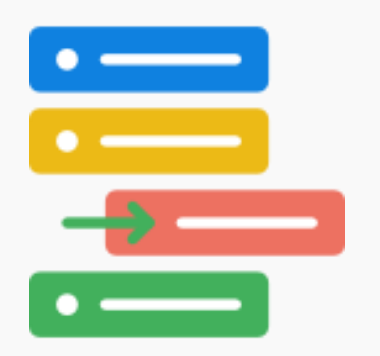

규칙에 맞지 않는 코드 검출

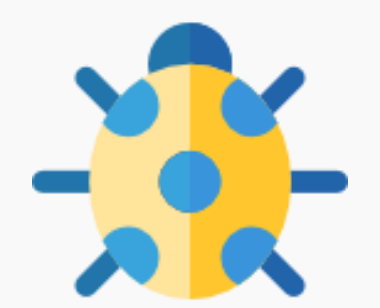

버그 리포트

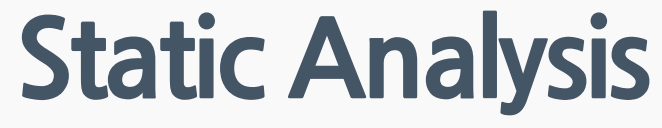

정적 분석

# sonarqube

**여러 분석 툴 통합 가능 다양한 플러그인 제공 직관적이고 쉬운 UI 20개 이상의 언어 지원**

# **Static Analysis**

정적 분석

• SonarQube 설치

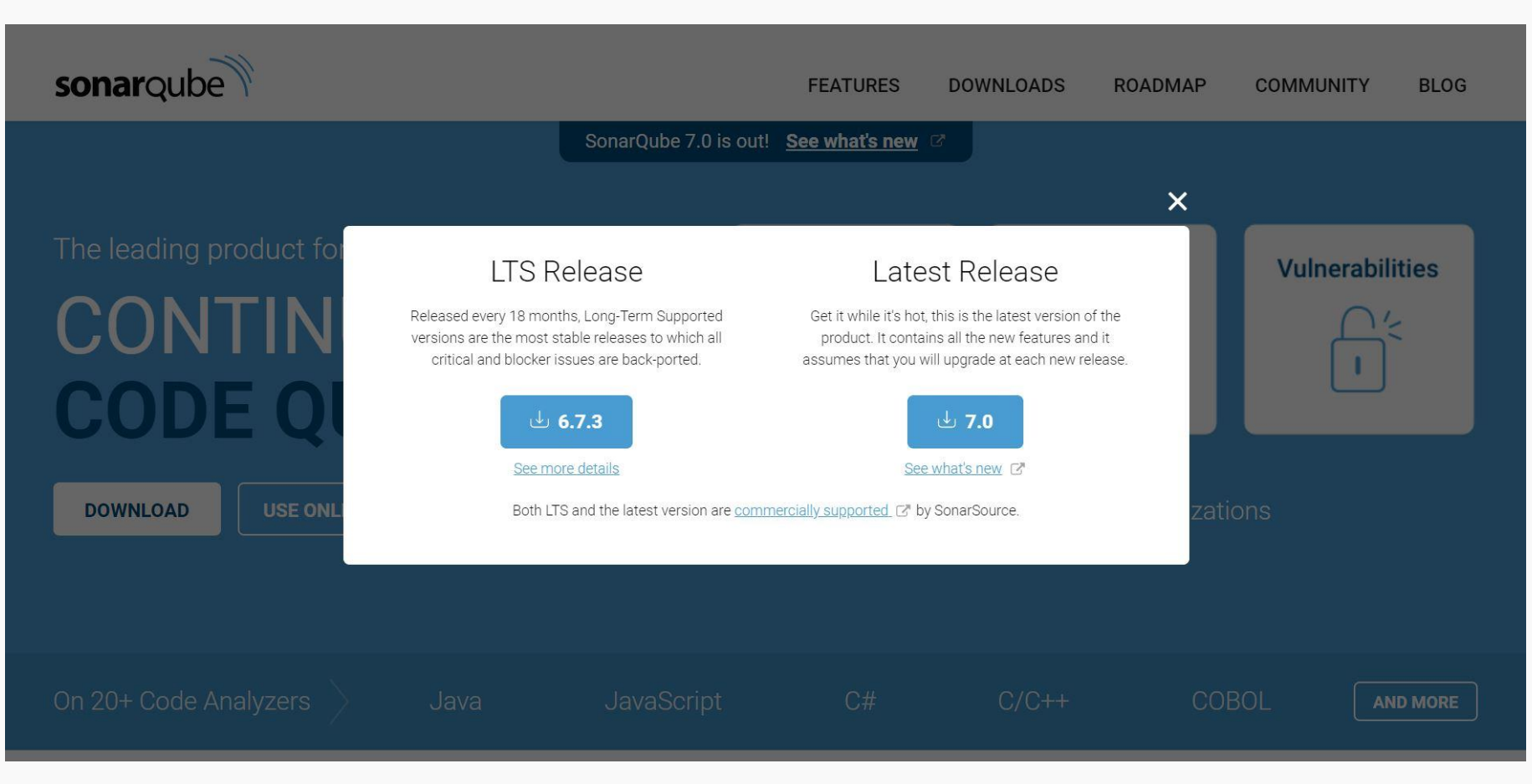

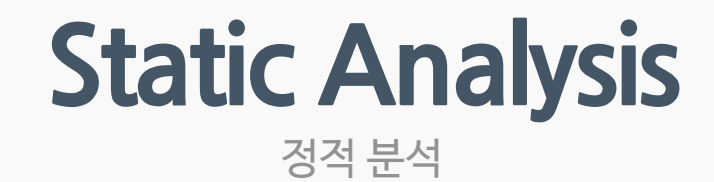

• SonarQube 설치 - install & service start

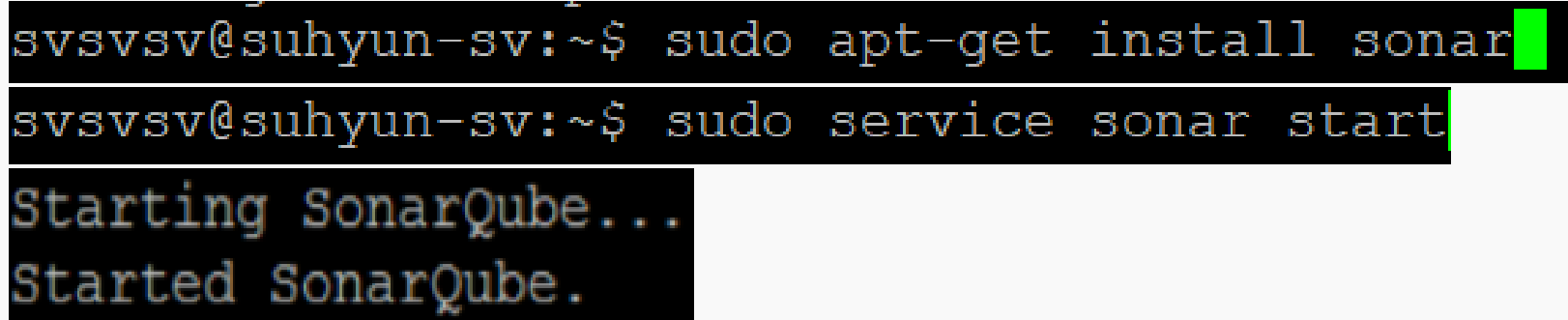

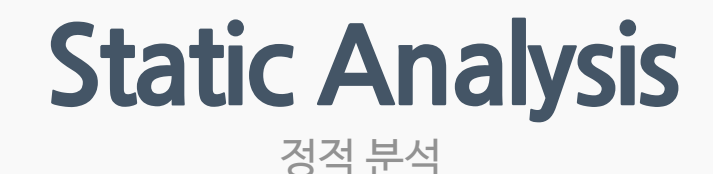

• SonarQube DB 설정 - MySQL

> CREATE DATABASE sonar CHARACTER SET utf8 COLLATE utf8\_general\_ci;

> CREATE USER 'sonar' IDENTIFIED BY 'sonar';

> GRANT ALL ON sonar.\* TO 'sonar'@'%' IDENTIFIED BY 'sonar';

> GRANT ALL ON sonar.\* TO 'sonar'@'localhost' IDENTIFIED BY 'sonar';

> FLUSH PRIVILEGES;

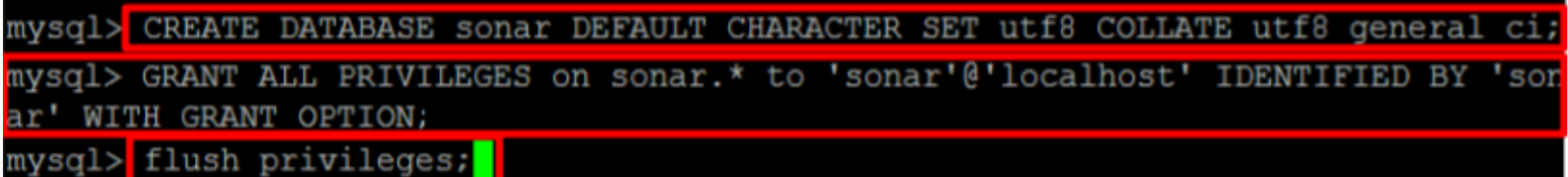

## **Static Analysis** 정적 부석

SonarQube DB 설정 – sonar.properties  $\bullet$  .

#### **DATABASE**

**IMPORTANT:** 

- The embedded H2 database is used by default. It is recommended for tests bu\$ production use. Supported databases are MySQL, Oracle, PostgreSQL and Micro\$

- Changes to database connection URL (sonar.jdbc.url) can affect SonarSource &

User credentials.

Permissions to create tables, indices and triggers must be granted to JDBC us\$ The schema must be created first.

sonar.jdbc.username=sonar

sonar.jdbc.password=sonar

 $\text{#}$ ----- MySQL 5.6 or greater # Only InnoDB storage engine is supported (not myISAM). # Only the bundled driver is supported. It can not be changed. sonar.jdbc.url=jdbc:mysql://localhost:3306/sonar?useUnicode=true&characterEncod\$ sonar.jdbc.driverClassName=com.mysql.jdbc.Driver sonar.idbc.validationQuery=select 1

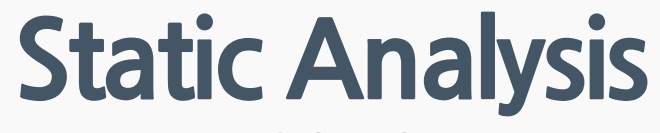

정적 분석

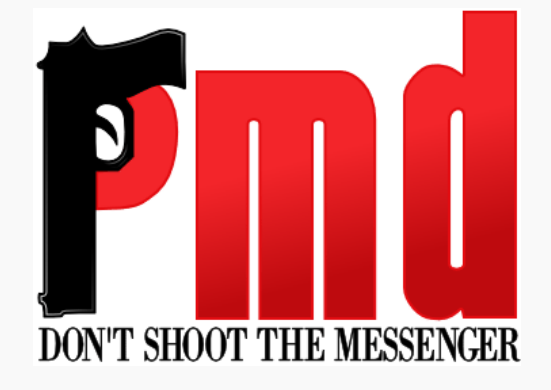

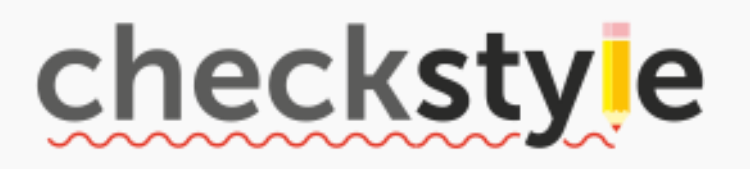

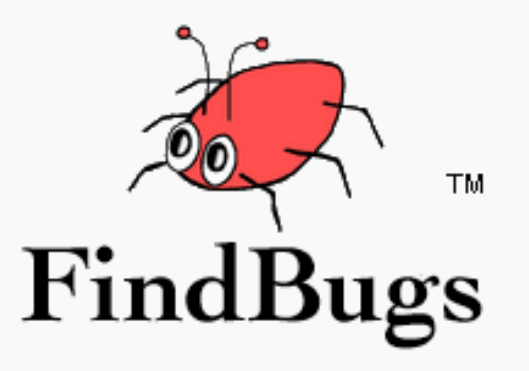

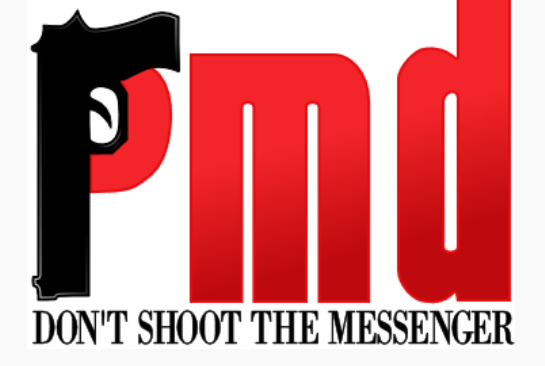

## 한 번의 클릭으로 수많은 규칙에 대한 수정 가능

위반 사항을 명시한 report파일에 대한 수정 쉬움

## 작성한 코드에 대한 위반사항을 찾음

다양한 개발 언어 지원 (Java, JavaScript, XML, C/C++, C#, PHP, Ruby, Fortran)

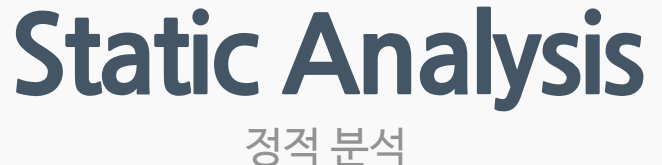

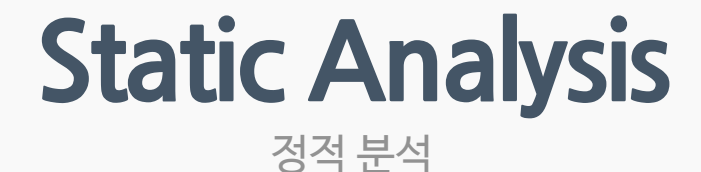

## 여러 사람과 작업 시 손쉽게 코딩 스타일을 맞출 수 있음

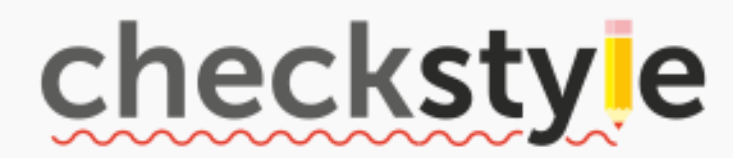

## 표준 코딩 스타일을 손쉽게 프로젝트에 적용

개발초기에 소스코드의 잠재적 결함 발견

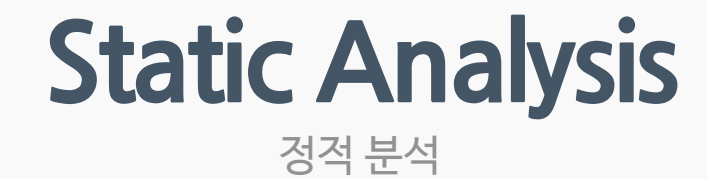

• SonarQube에서 플러그인 설치

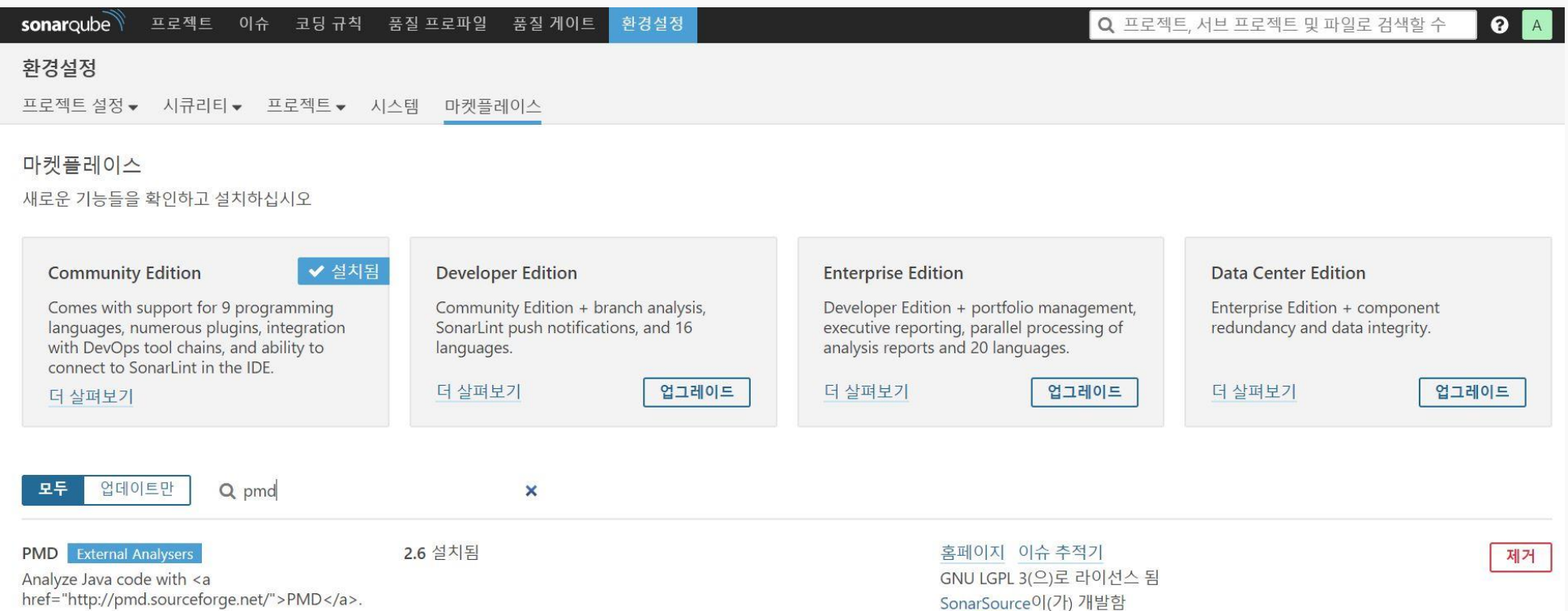

# **Static Analysis**

정적 분석

• SonarQube에서 플러그인 설치

#### 마켓플레이스

새로운 기능들을 확인하고 설치하십시오

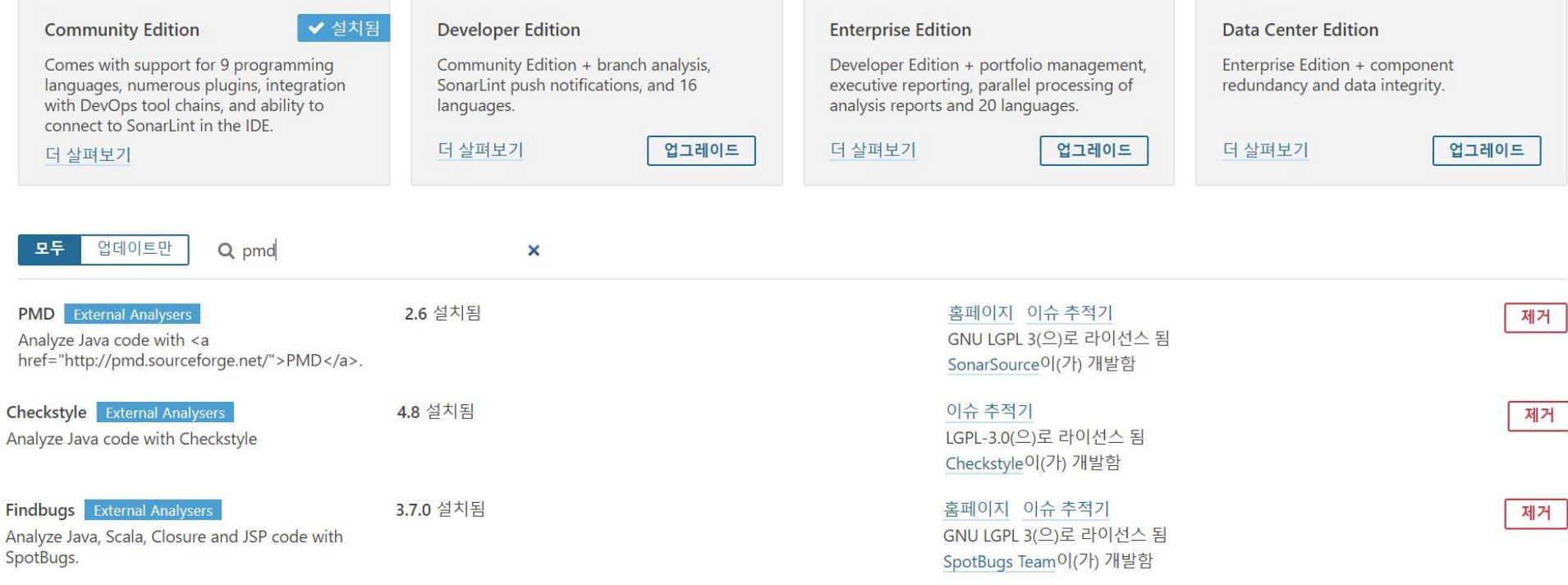

# 시스템테스트 도구 - Testlink **System Test**

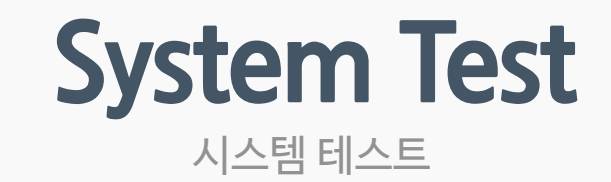

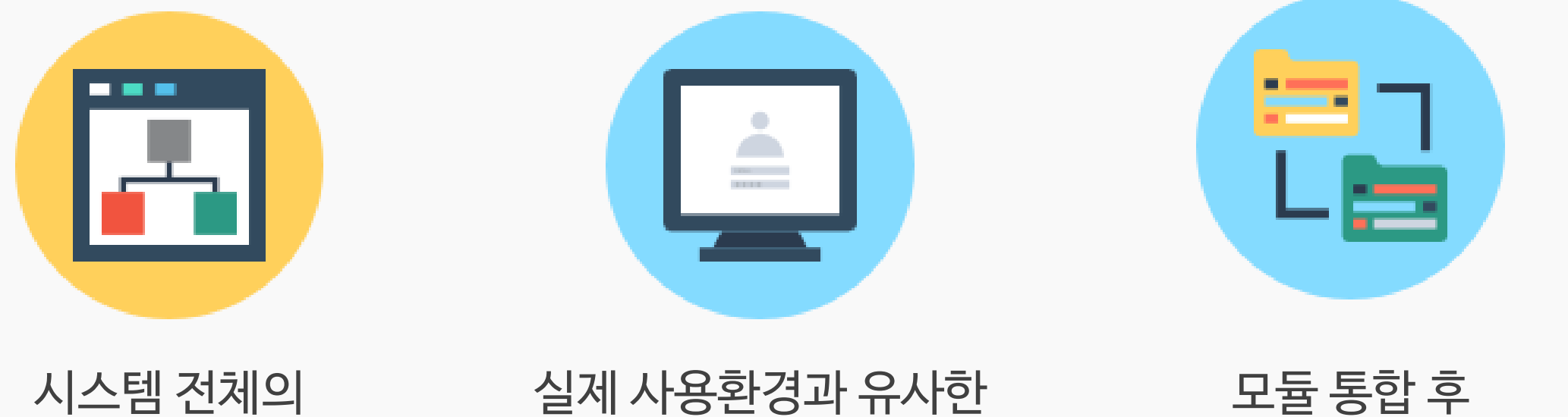

정상 작동 확인

테스트 환경 조성

요구사항 만족 여부 체크

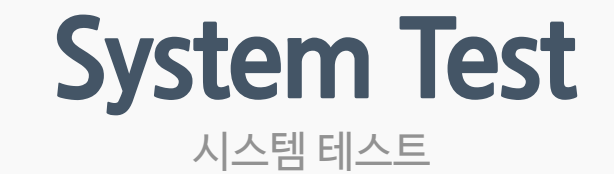

# FestLink **테스트 우선순위 부여 버그 시스템 직접연동 사용자 활동영역 정의 요구사항과 TC 매핑**

## **System Test** 시스템 테스트

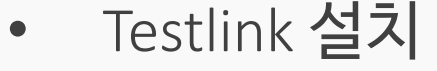

Testlink 설치 <sup>[ec2-user@ip-172-31-22-165 ~]\$ wget https://github.com/TestLinkOpenSourceTRMS/te</sup>

#### **System requirements**

Server Operating System (no constrains) Linux OK (5.5.0 [minimum version]  $\leq$  5.6.35 [your version]) PHP version

#### Web and PHP configuration

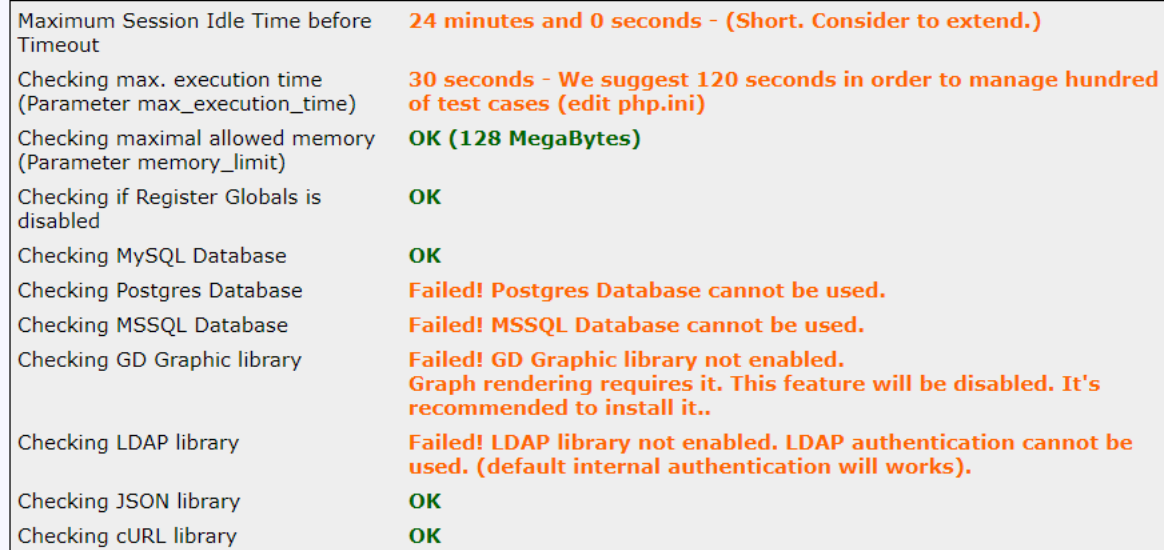

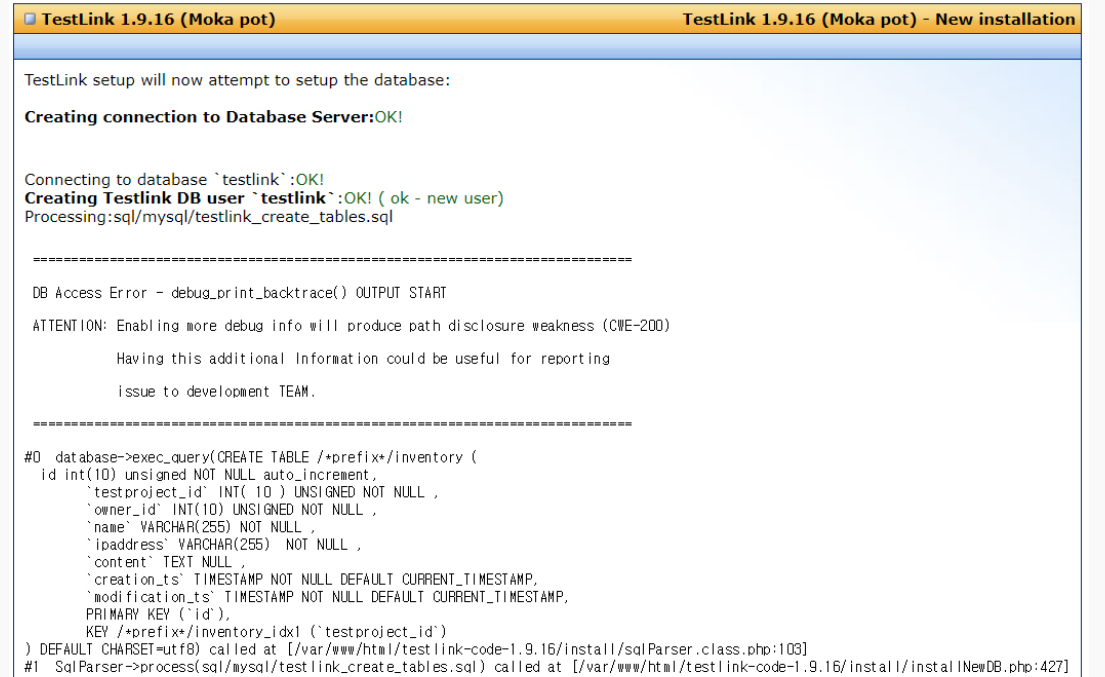

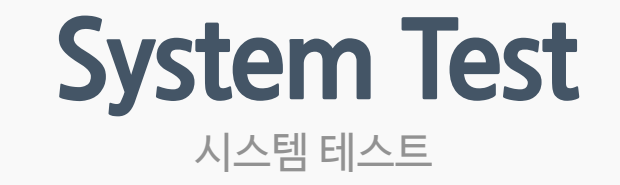

• Testlink 프로젝트 생성

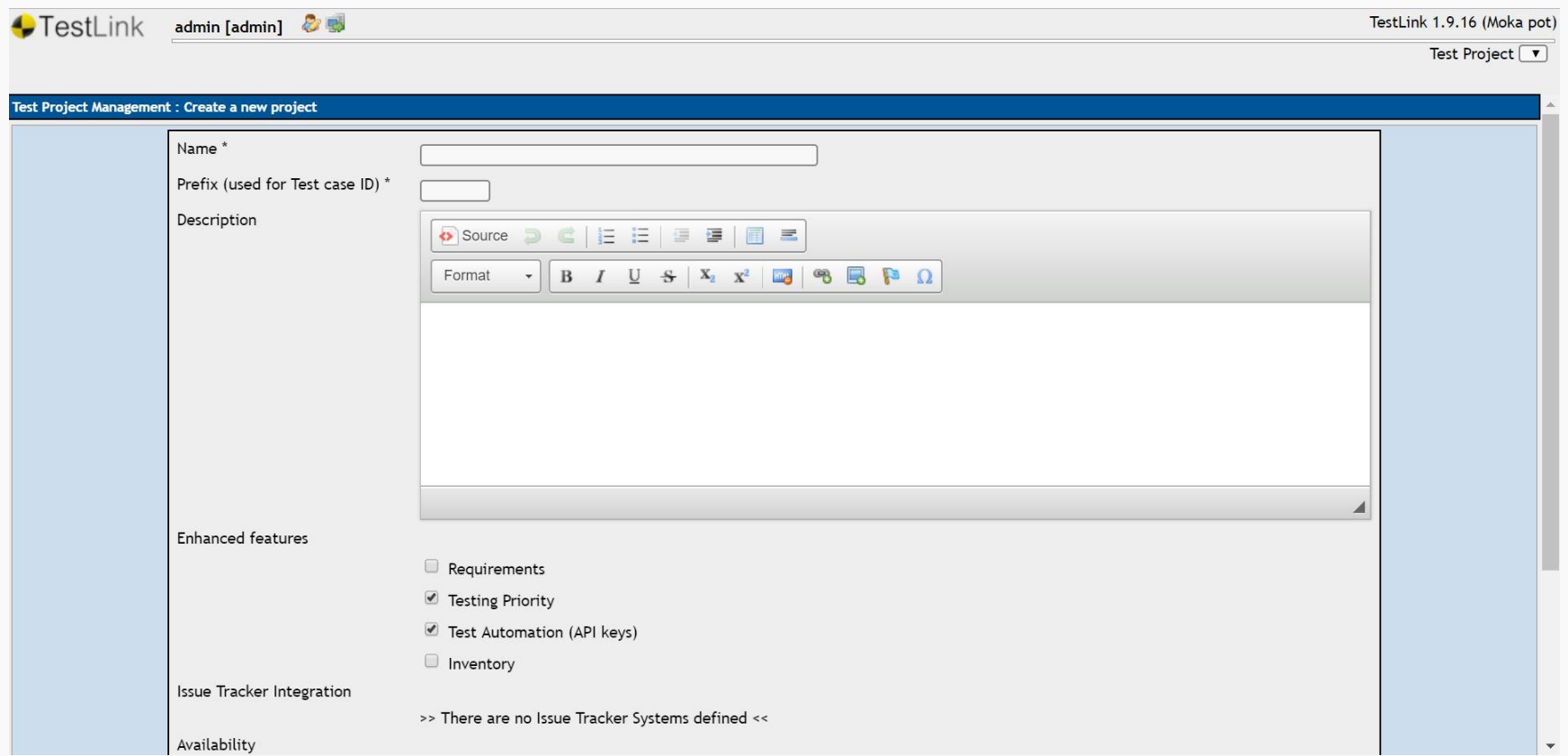

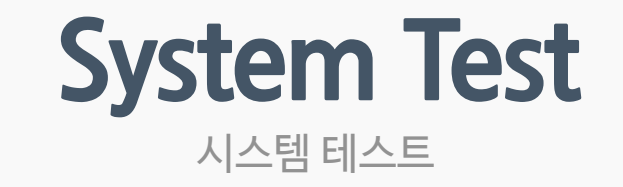

• Testlink 요구사항 관리

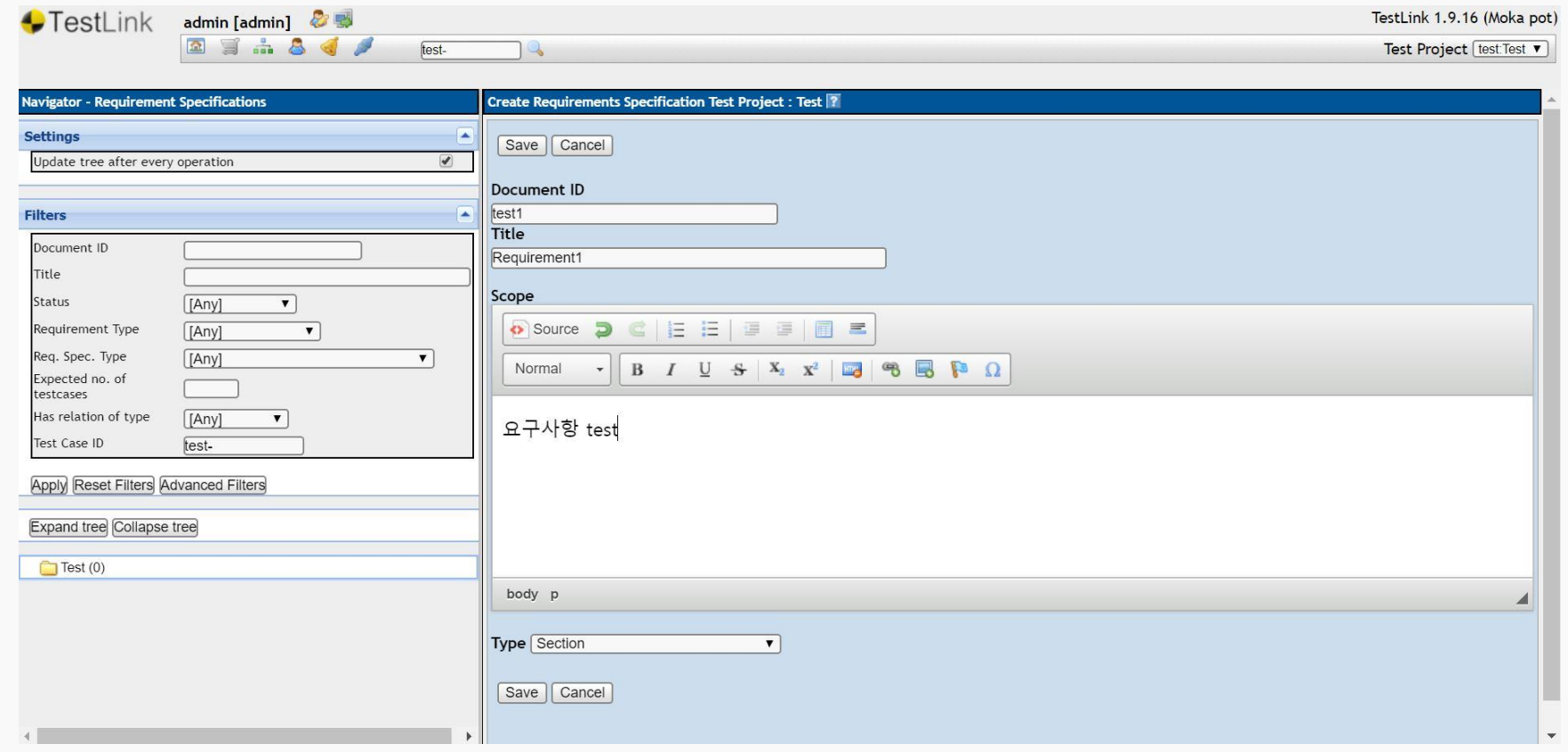

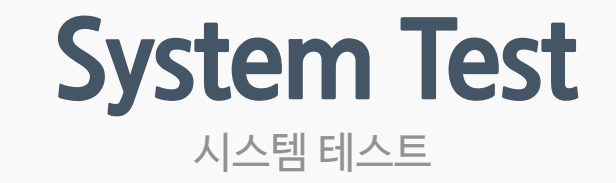

• Testlink 요구사항 관리

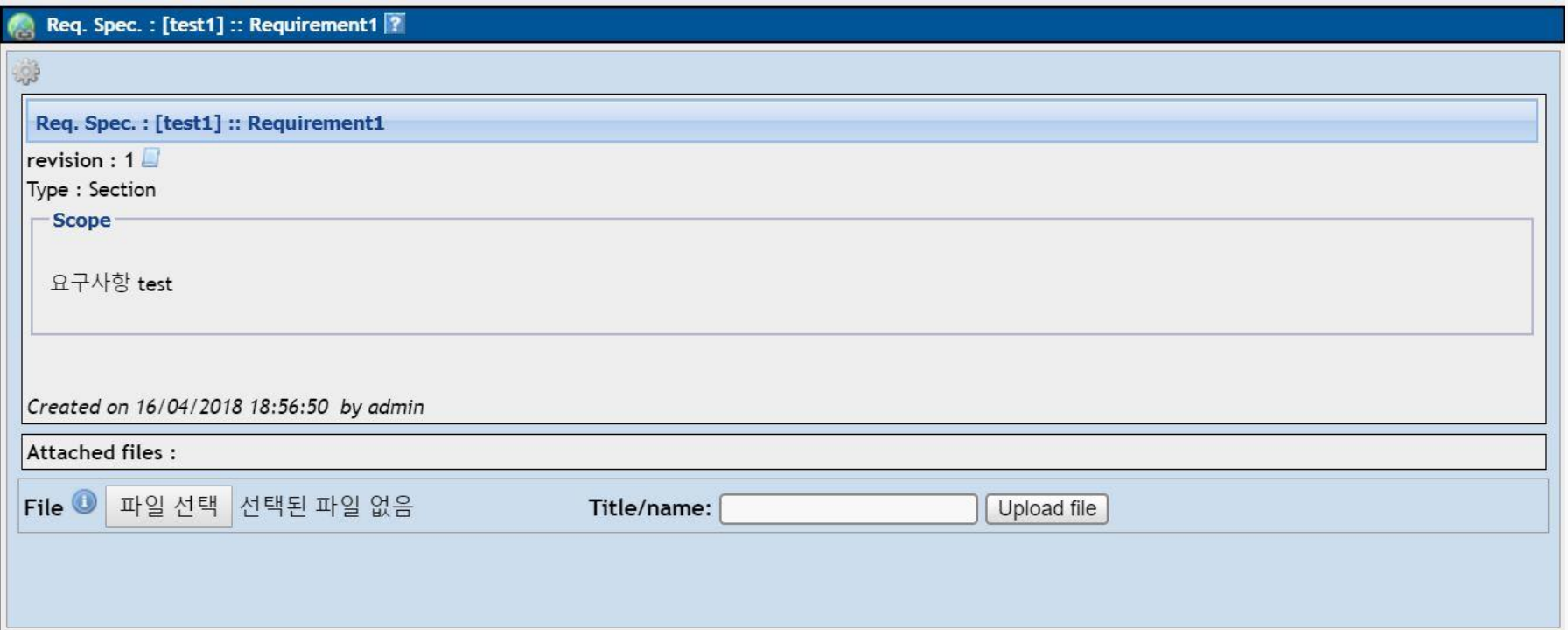

Jenkins – SonarQube Redmine – Testlink **CTIP 도구 연동**

• Jenkins – SonarQube Scanner 플러그인 설치

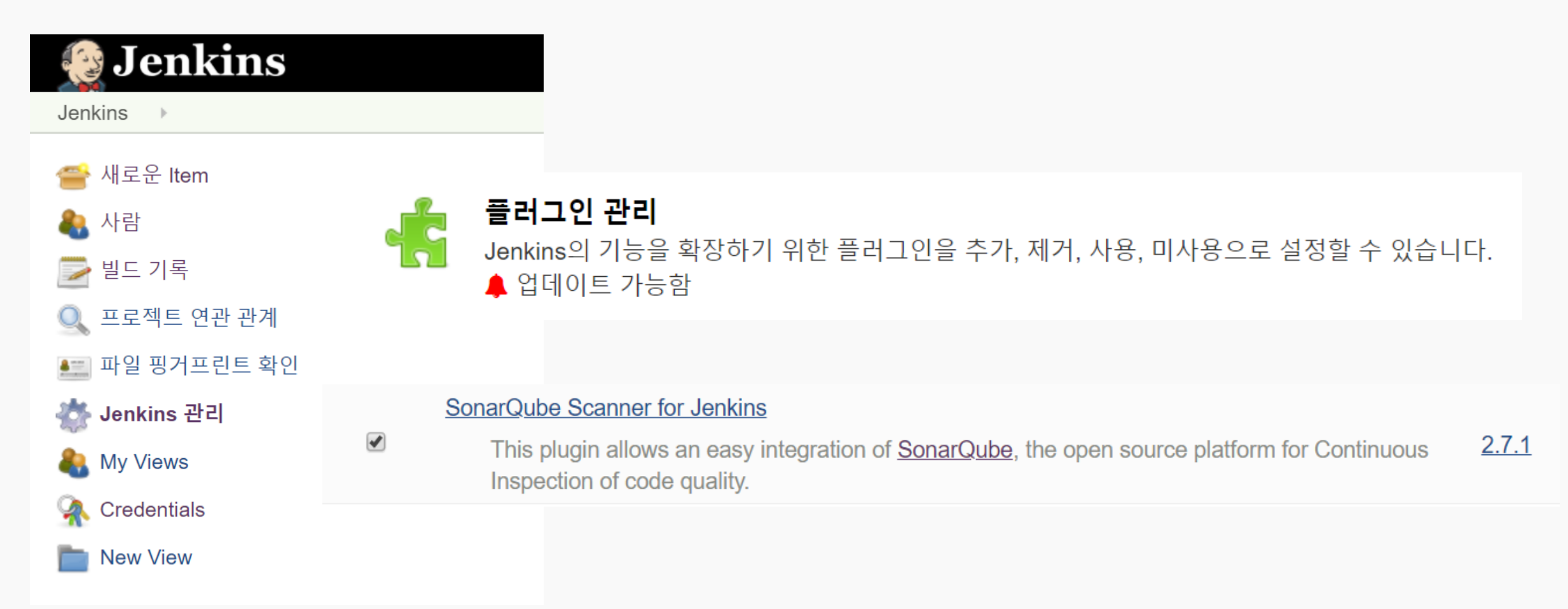

## Jenkins - SonarQube CTIP 도구 연동

Jenkins - 시스템 설정  $\bullet$ 

### Jenkins 관리

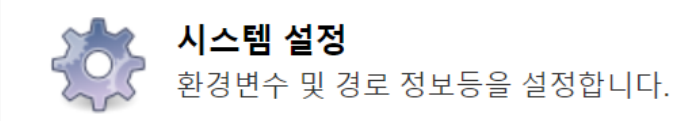

**SonarQube servers** 

**Environment variables** 

SonarOube installations

 $\Box$  Enable injection of SonarQube server configuration as build environment variables

If checked, job administrators will be able to inject a SonarQube server configuration as environment variables in the build.

**Name** 

Sonarqube

**Server URL** 

http://13.82.40.242:9000/

Default is http://localhost:9000

Server authentication token

SonarQube authentication token. Mandatory when anonymous access is disabled.

고급...

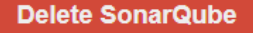

• Jenkins – Global Tool Configuration

## **Solution** Global Tool Configuration

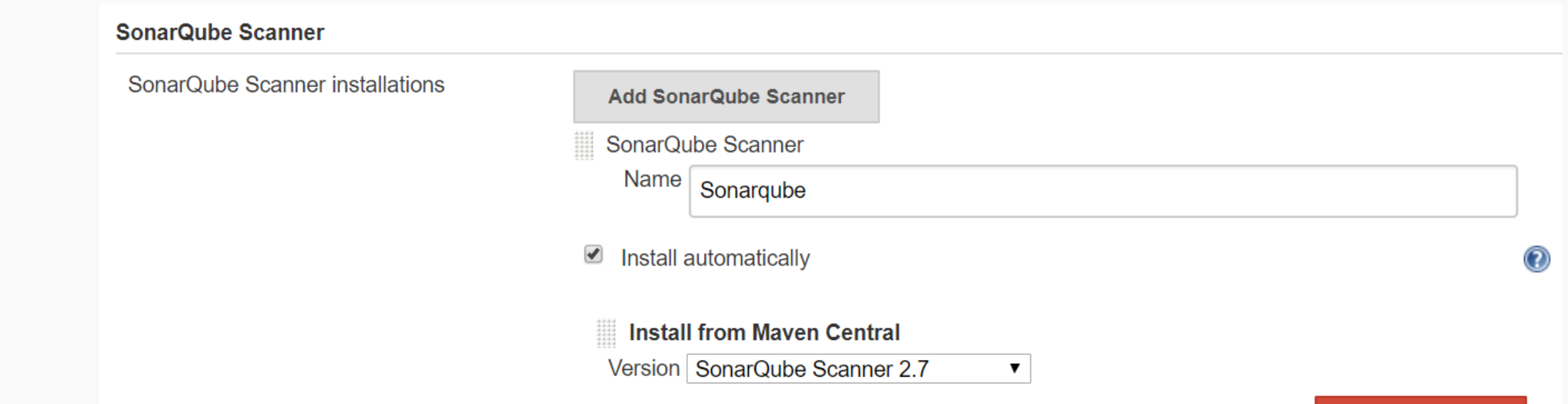

**Delete Installer** 

• Jenkins - 프로젝트 - Add build step

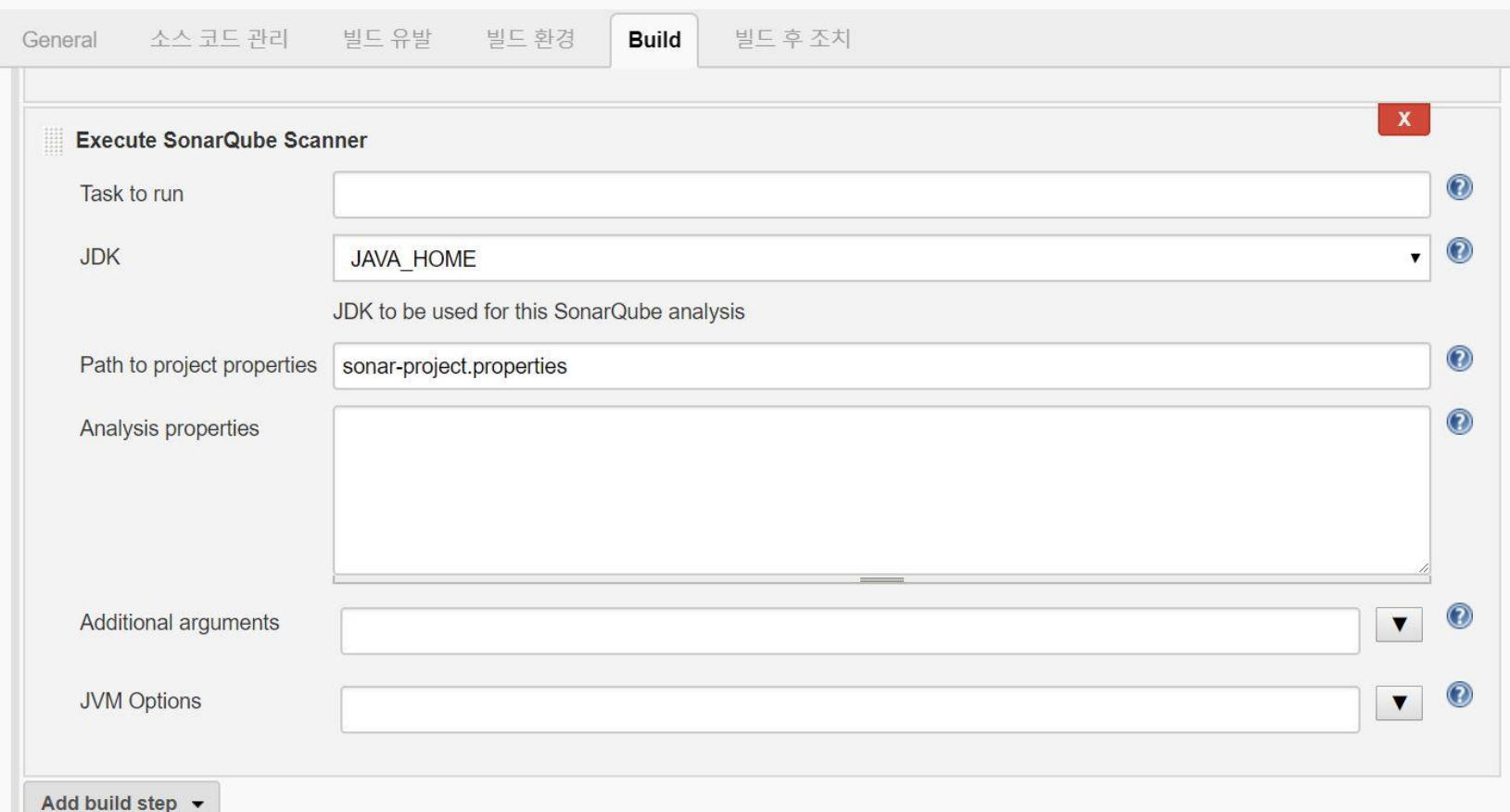

• sonar-project.properties 내용

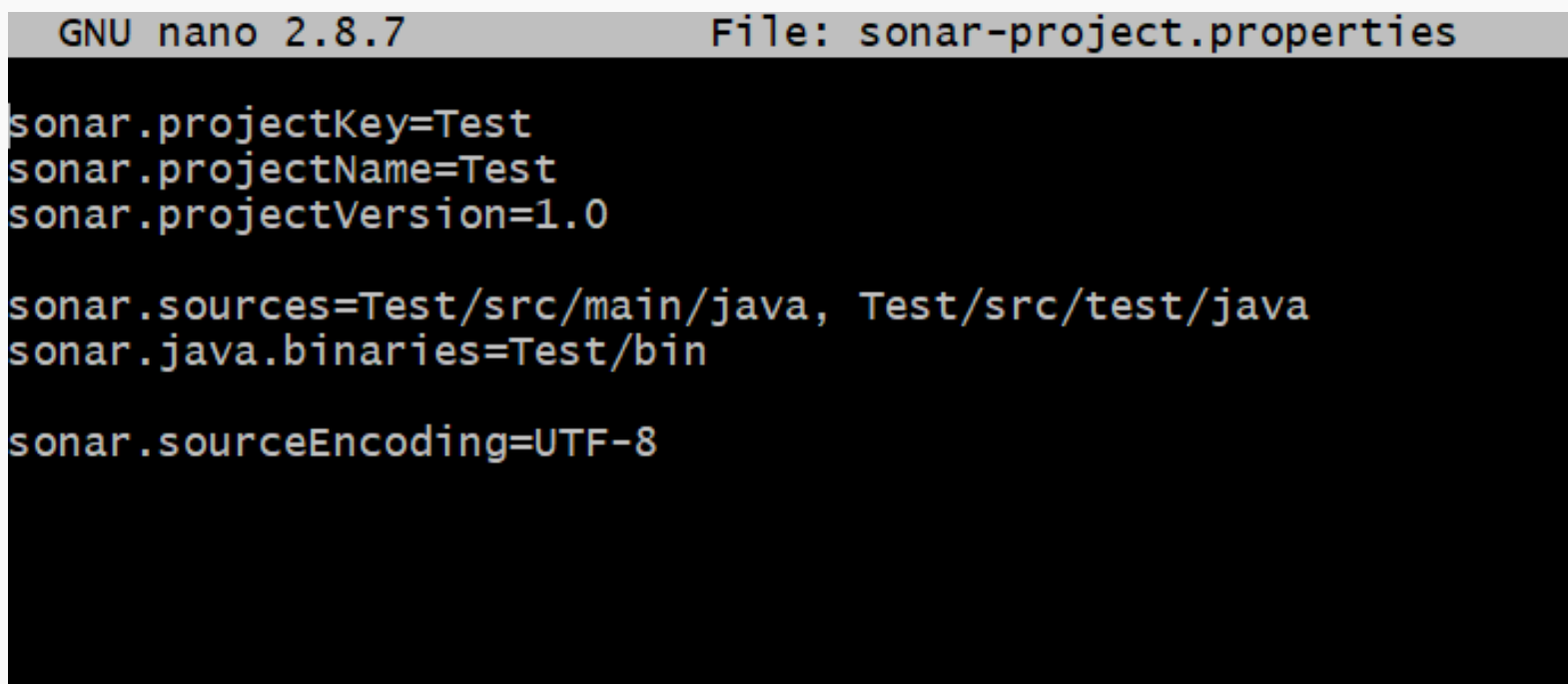

• Build 성공 후 Jenkins

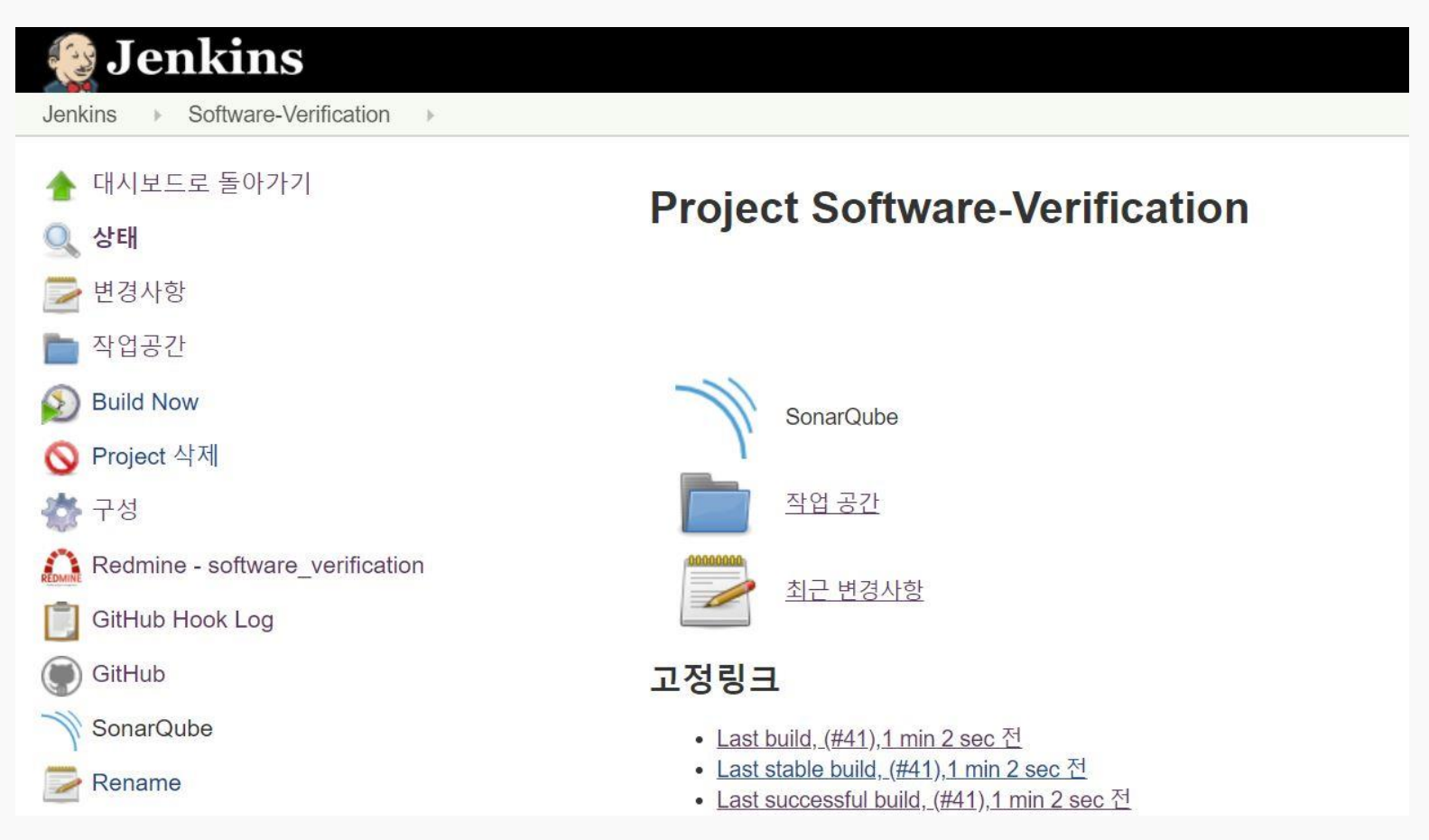

• Build 성공 후 SonarQube

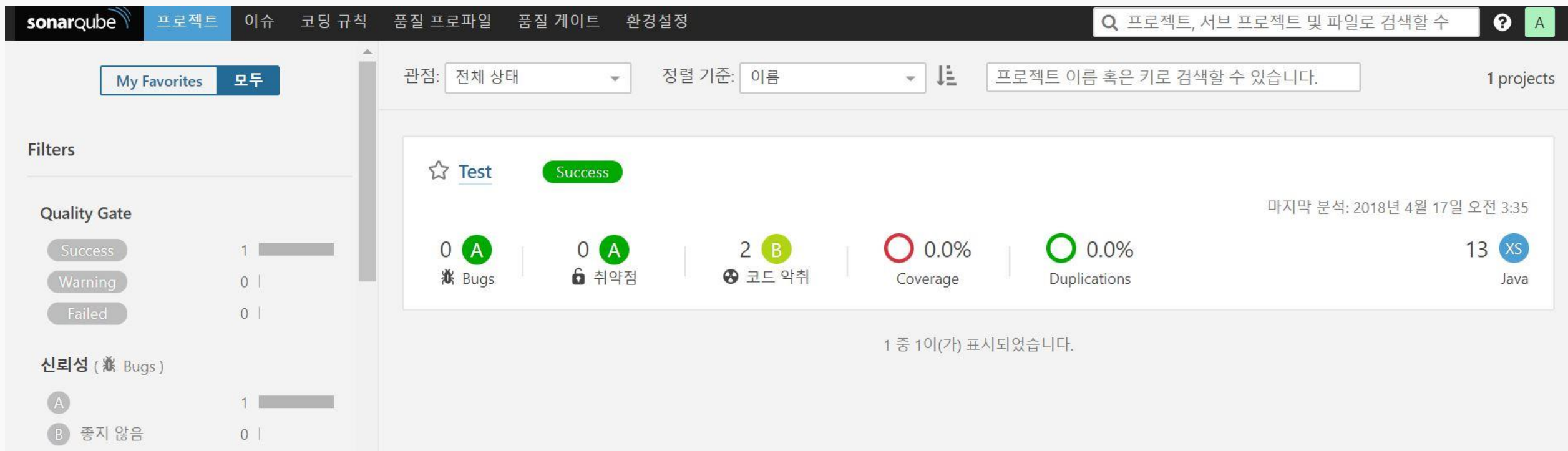

# **Redmine - Testlink**

CTIP 도구 연동

• Testlink – Issue Tracker 등록 • Testlink – Project와 연동

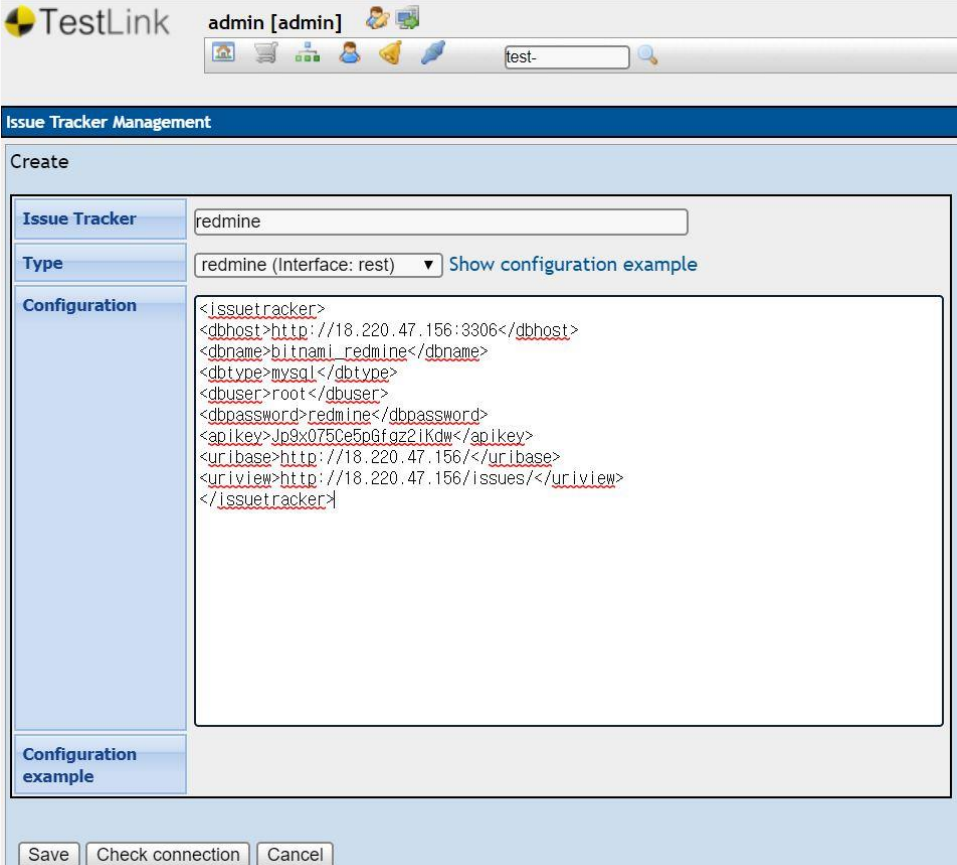

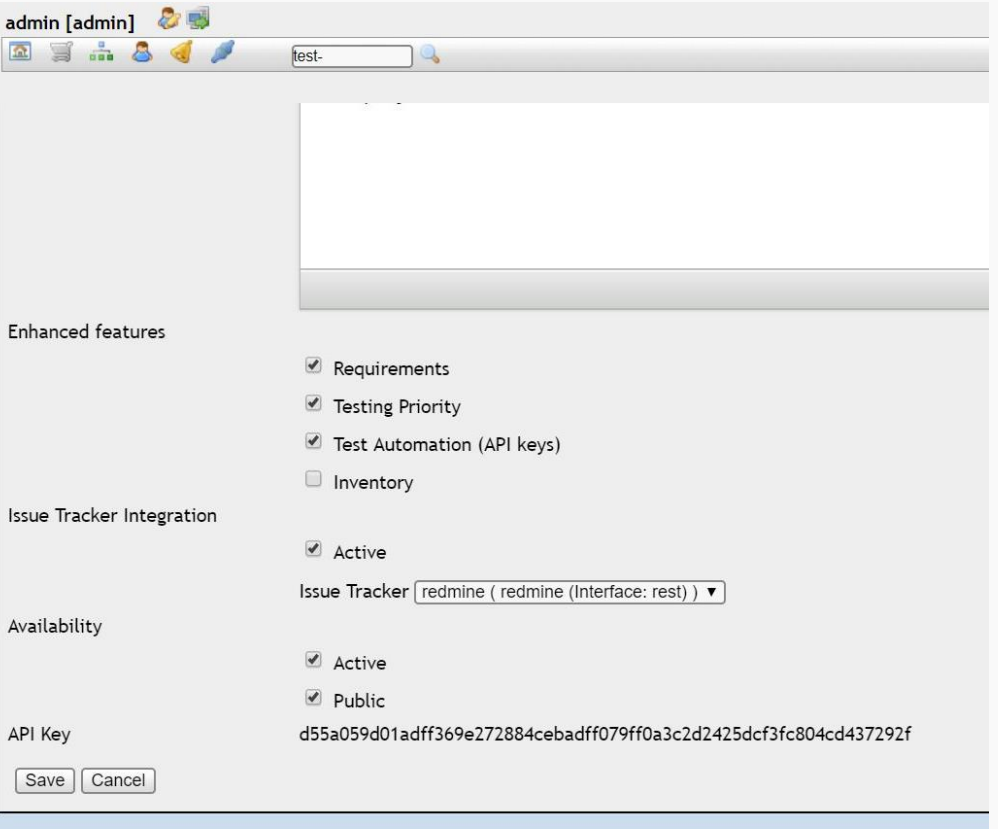

\* Mandatory fields

# Team 5 CTIP 환경

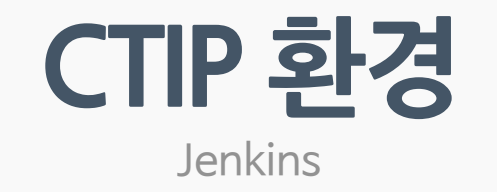

• Jenkins 연결 (Redmine)

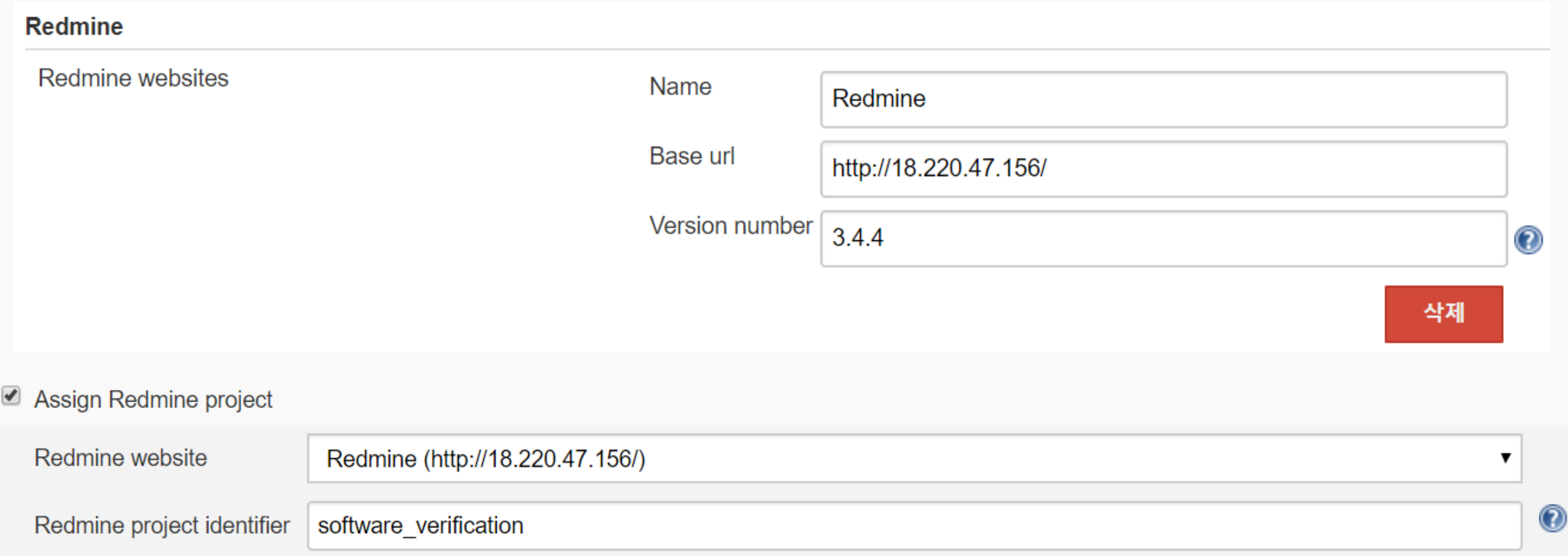

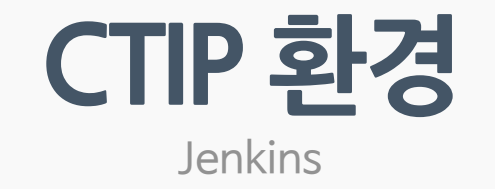

• Jenkins 연결 (Github)

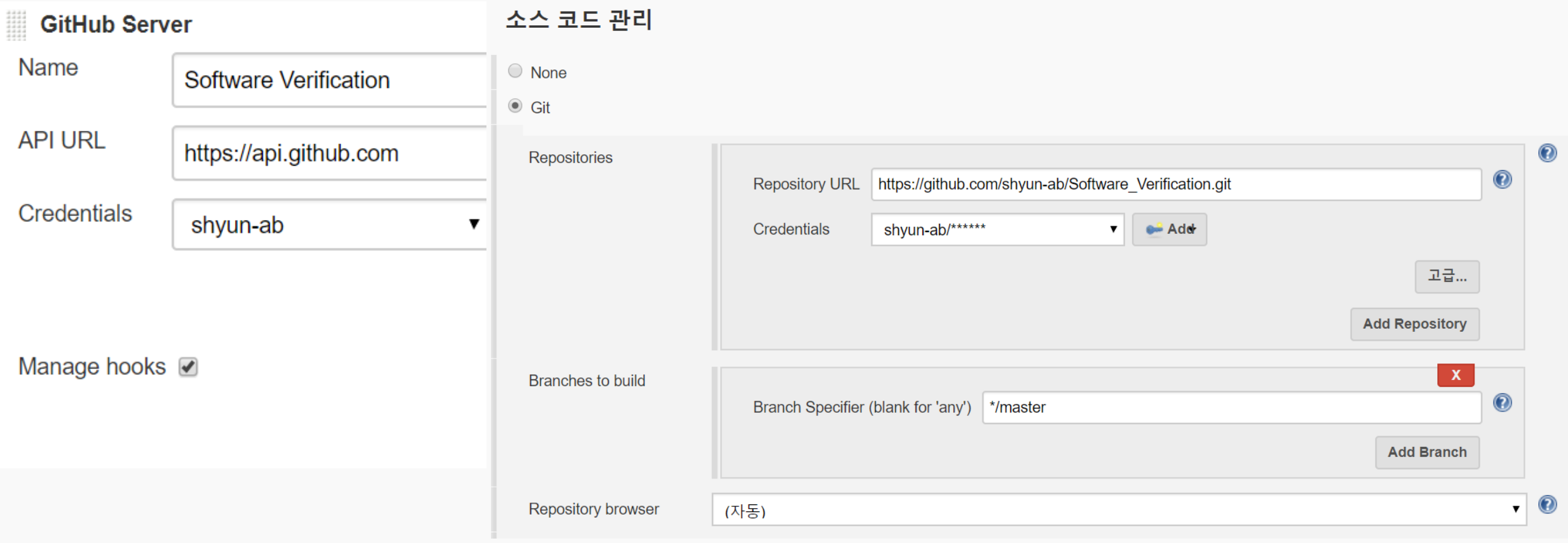

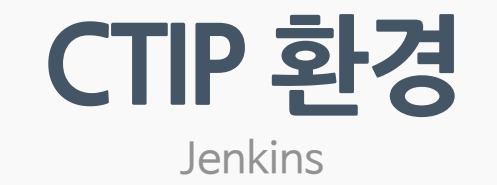

• Jenkins 연결 (Build - Gradle)

#### **Build**

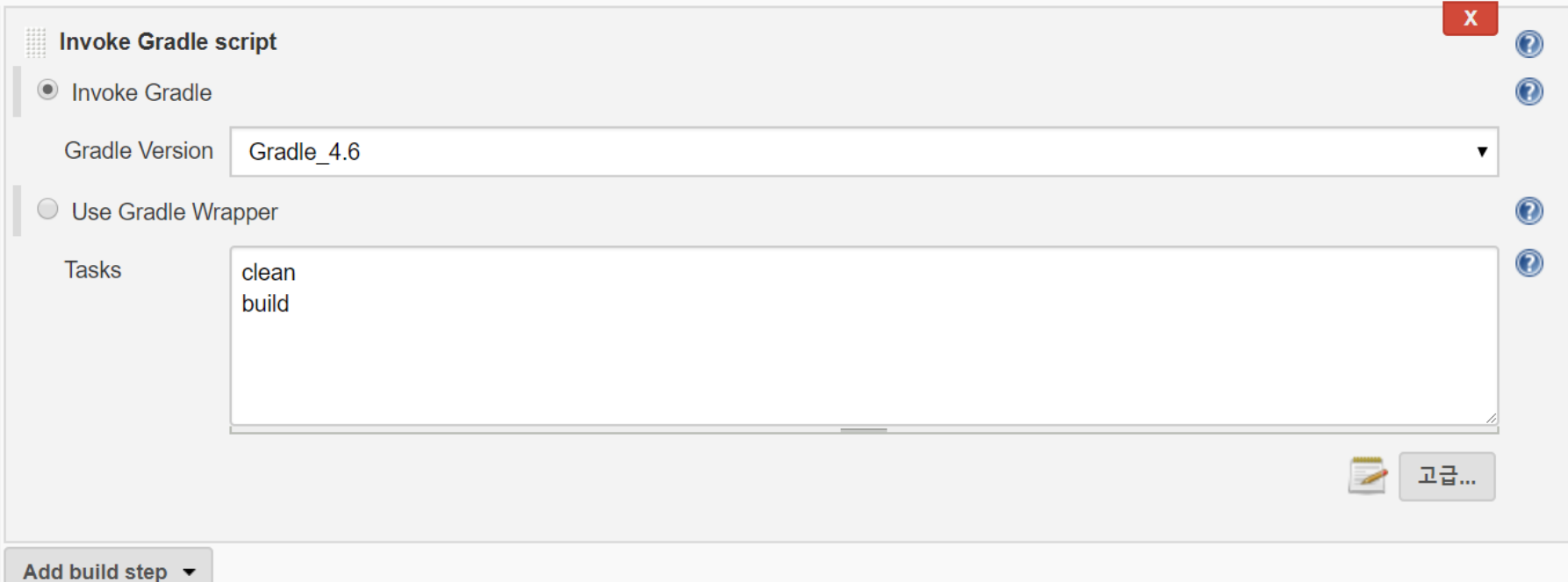

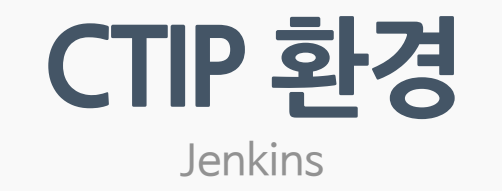

• Jenkins 연결 (Build step - SonarQube)

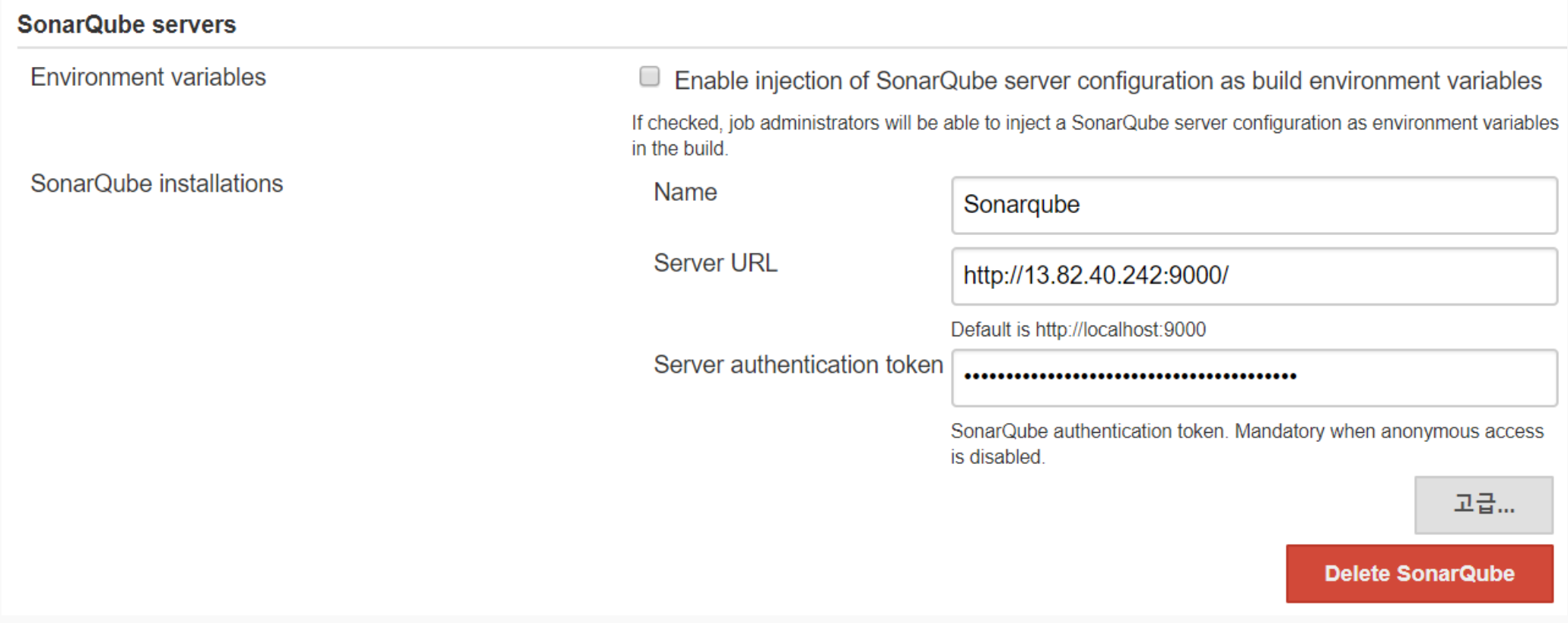

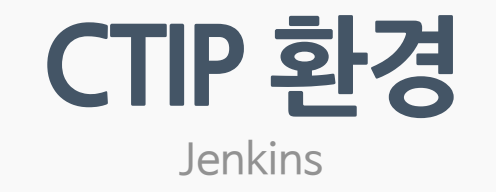

• Jenkins 프로젝트 화면

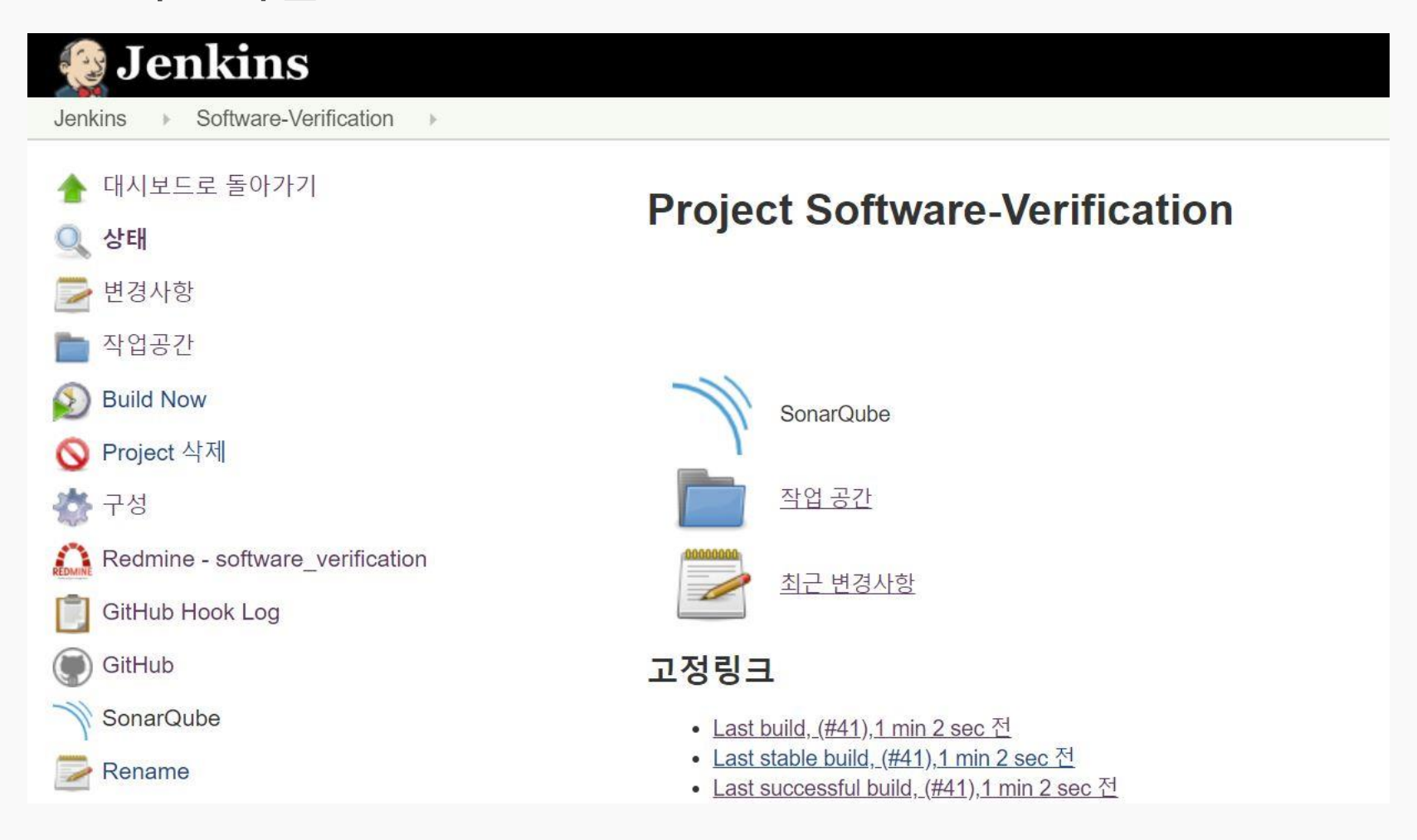

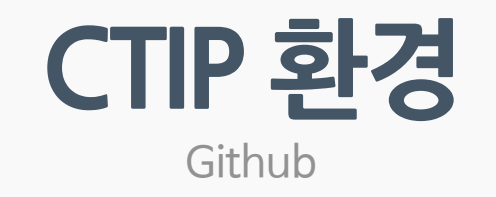

• Github 프로젝트

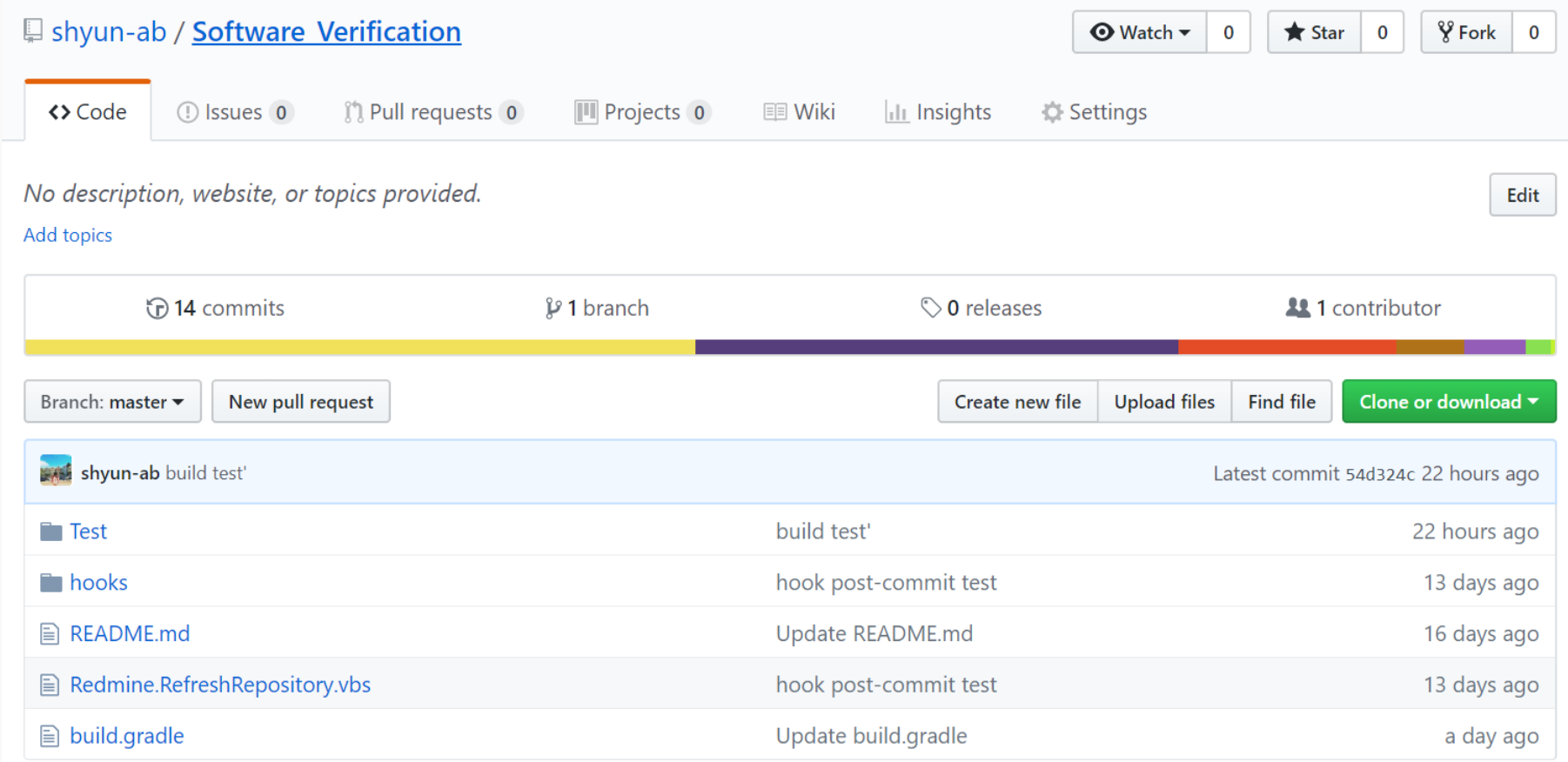

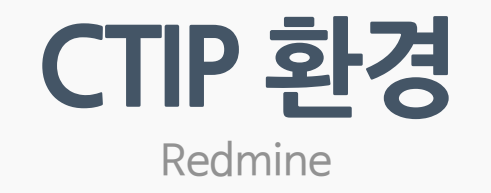

• Redmine 프로젝트

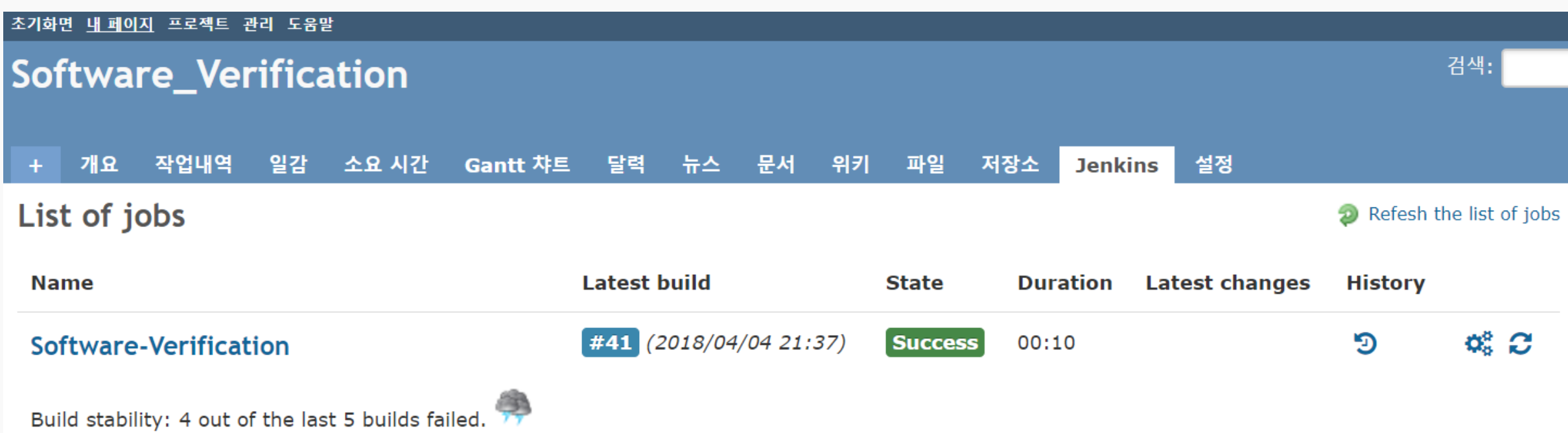

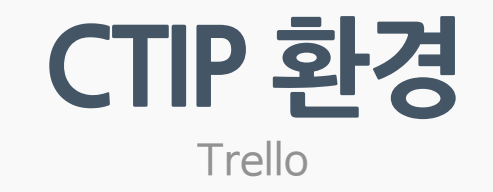

### • Trello - 팀원 간 요구사항 관리

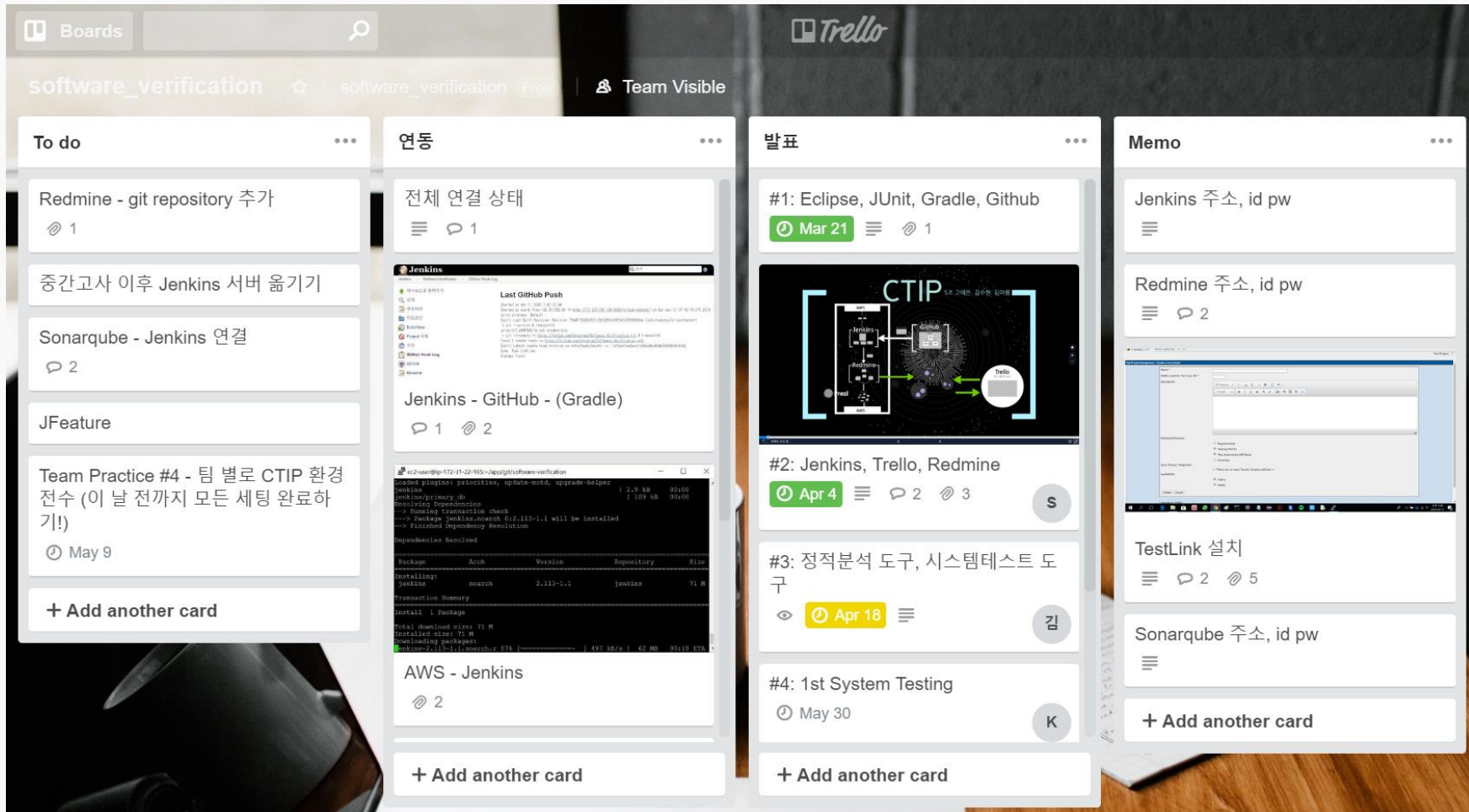

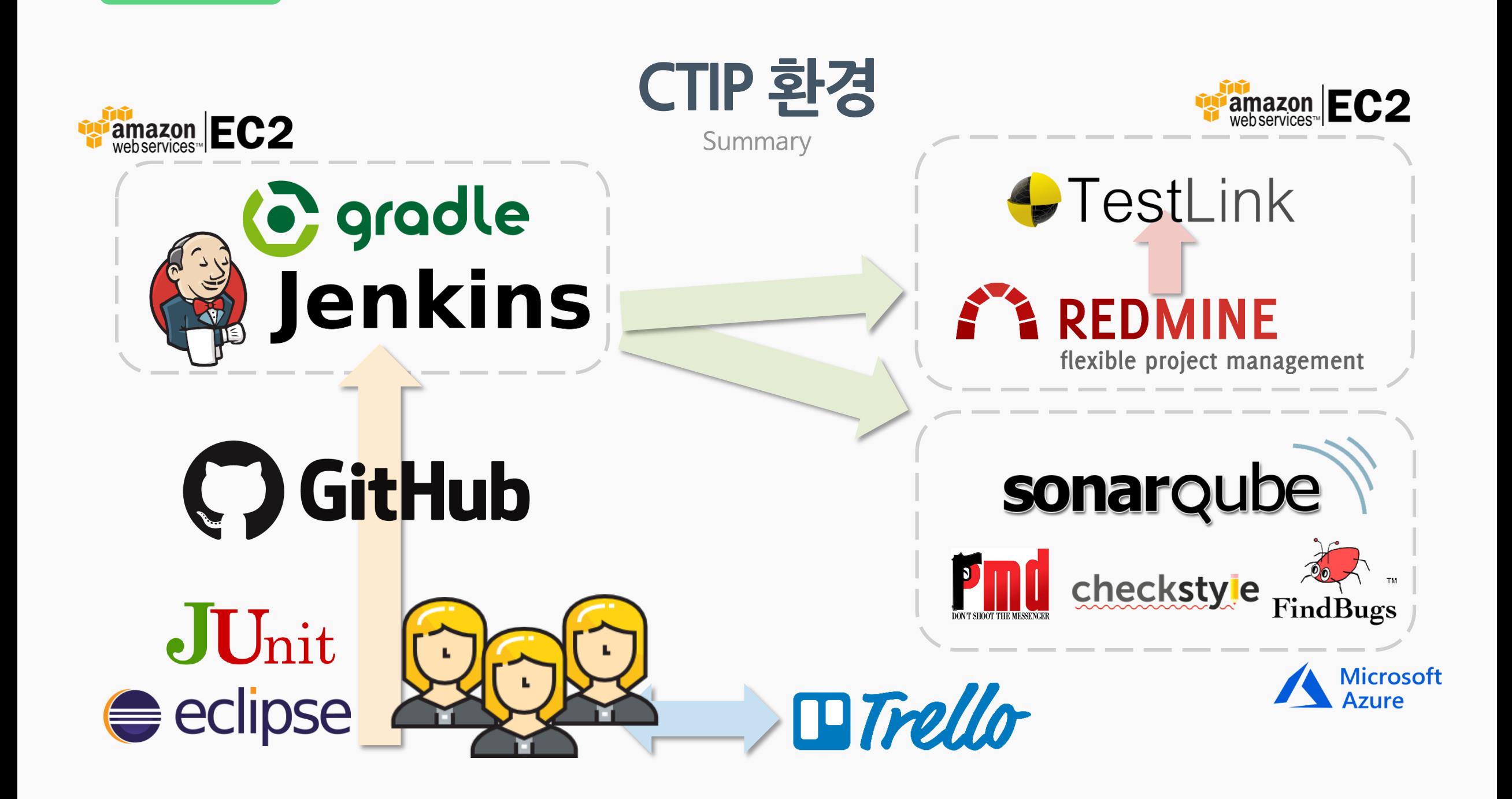

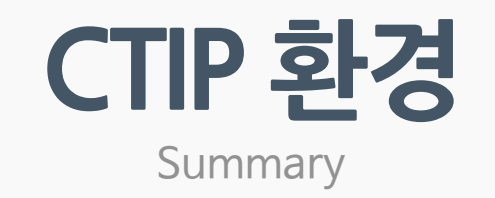

- 개발 Eclipse
- 유닛 테스트 Junit
- CI서버 Jenkins
- 빌드 - - Gradle
- 형상관리 Github
- 이슈/프로젝트 관리 Redmine / Trello
- 
- 시스템 테스트 TestLink
- 
- 
- 
- 
- 
- 
- 품질관리 SonarQube / PMD / Checkstyle / Findbugs
	-

# Thank you. **Q & A**